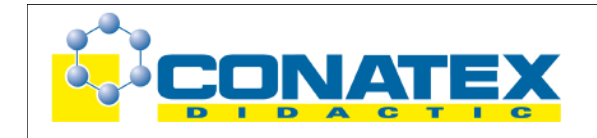

# **Versuchsanleitung**

**GLX 26:** Elastischer Stoß

## **Elastischer Stoß**

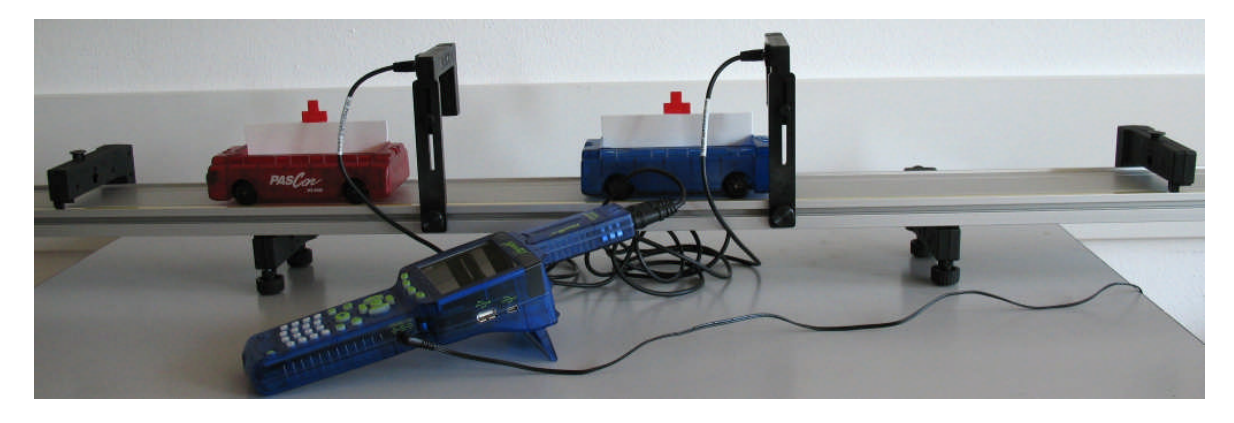

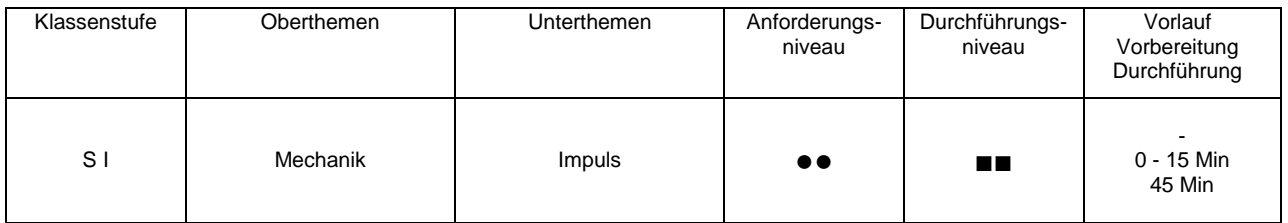

## **Lehrziele**

- die Schüler untersuchen, wie gut die Formel für den elastischen Stoß das Kollisionsverhalten der Wagen auf der Fahrbahn beschreibt, für den Sonderfall: *2. Wagen befindet sich vor dem Aufprall in Ruhe* (fachlicher Inhalt)
- die Schüler untersuchen den Einfluss der Massen der beiden Kollisionspartner für den beschriebenen Sonderfall (fachlicher Inhalt)
- die Schüler messen die Geschwindigkeiten der Wagen vor und nach der Kollision mit dem Messinterface Xplorer GLX und 2 Lichtschranken (technische Kompetenz)
- die Schüler berechnen die Geschwindigkeit des 2. Wagens nach der Kollision mit Hilfe der bekannten Stoßformel und vergleichen sie mit der gemessenen (Methodenkompetenz)

# **Einführung**

Die Untersuchung von Kollisionen (Stößen) von Körpern stellt eine der geläufigsten Anwendungen des Impulsbegriffes im schulischen Bereich dar. Die große Bedeutung, die diesem zunächst abstrakten Begriff in der technischen Anwendung zukommt (Flug- und Fahrdynamik), legt es nahe, ihm auch in der Schule eine entsprechende Aufmerksamkeit zukommen zu lassen, auch wenn er hier meist im Schatten des doch bekannteren Begriffes Energie zu stehen scheint. Gerade die Untersuchung der Spezialfälle "vollkommen elastischer zentraler Stoß" und "vollkommen inelastischer zentraler Stoß" eignen sich hier als Untersuchungsgegenstand für Schülerpraktika.

Das Experiment beschränkt sich auf eine bloße Prüfung der einschlägigen Stoßformel im Sinne eines Vergleiches von theoretischem und gemessenem Wert der Geschwindigkeit nach dem Stoß und dies auch nur für den Spezialfall, in dem sich der 2. Wagen vor der Kollision in Ruhe befindet. Die Messung und Auswertung ist hierbei besonders einfach, da nur einzelne Geschwindigkeits-

- Seite 1 von 4 -

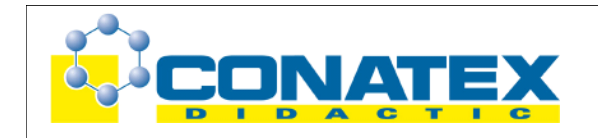

# **Versuchsanleitung**

**GLX 26:** Elastischer Stoß

werte erfasst und ausgewertet werden (keine Messkurven). Die Übereinstimmung von theoretischen Werten und Messwerten ist dabei für das verwendete experimentelle Design (vor allem Verzicht auf eine Luftkissenfahrbahn) außerordentlich gut, das Versuchsresultat ist für die Schüler überzeugend. Allgemeinere Kollisionsvarianten (beide Wagen vor der Kollision in Bewegung) sind prinzipiell ebenso möglich, erfordern vom Experimentator aber besonderes Geschick (timing) und eine abweichende Messtechnik (die ist im Handbuch unter der Rubrik "für Spezialisten" beschrieben). Auf eine induktive Herleitung der verwendeten Stoßformel im Experiment wurde bewusst verzichtet, da auch in der gängigen Unterrichtspraxis an dieser Stelle üblicherweise eine deduktive Herleitung erfolgt mit anschließender Anwendung auf experimentelle Beispiele.

Vor diesem Experiment wird man vermutlich (nicht zwingend) zur Einführung des Impulsbegriffes das Experiment GLX 28 – Impuls durchführen, das ebenso die übliche Unterrichtspraxis widerspiegelt. Die beiden Experimente zu den Stößen (das hier beschriebene sowie das Experiment GLX 27 – Inelastischer Stoß) sind dann unabhängig voneinander je nach Unterrichtsfortgang einsetzbar. Die zugrundeliegenden Stoßformeln sollten logischerweise im Fachunterricht bereits erarbeitet worden sein. Ebenso könnte man den Versuch ohne diese Formel (nur auf Basis der Impulserhaltung) durchführen, was dann aber einen erhöhten Aufwand bei der Auswertung mit sich bringt, da hier noch die entsprechenden Umformungen investiert werden müssen.

### **Notwendiges Material**

Fahrbahn mit 2 Wagen und Ballastmassen 2 Haltebügel für Lichtschranken 2 Unterbrecherfahnen

Xplorer GLX **Digitaladapter** 2 Lichtschranken

## **Didaktische und methodische Hinweise**

Im Anhang finden sich ein Handbuch sowie ein Schülerarbeitsblatt.

Das Handbuch ist als Lehrsaalexemplar gedacht und sollte jeder Arbeitsgruppe in einem Schnellhefter oder Ordner zur Verfügung stehen, es führt die Schüler step-by-step durch den Versuch und erläutert insbesondere sehr ausführlich die Bedienung des Xplorer GLX. Das Schülerarbeitsblatt enthält eine Kurzfassung von Versuchsaufbau und Versuchsdurchführung (zur häuslichen Wiederholung) sowie Fragen zur Auswertung der Versuchsergebnisse.

Die Schüler erstellen zunächst den Versuchsaufbau mit Fahrbahn und Zubehör. Auf eine Höhenjustierung der Fahrbahn wird in der Anleitung verzichtet. Wenn alle Füßchen vollständig eingeschraubt sind und der Experimentiertisch einigermaßen waagrecht steht, so reicht das für die angestrebte Messgenauigkeit vollkommen aus.

In der vorliegenden Beschreibung werden zwei Lichtschranken sowie zwei Unterbrecherfahnen für die Fahrbahnwagen verwendet. Die Lichtschranken können mit den dazu passenden Haltebügeln aus Kunststoff bequem an der Fahrbahn montiert und justiert werden, die passenden Unterbrecherfahnen finden in speziellen Nuten auf den Ladeflächen der Fahrbahnwagen sicheren Halt und können auch für andere Versuche zu Kinematik und Dynamik verwendet werden.

- Seite 2 von 4 -

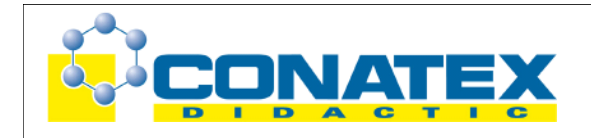

**GLX 26:** Elastischer Stoß

**Insbesondere die korrekte Höhenjustierung der Lichtschranken ist hier sorgfältig zu prüfen.** Durch die Kontroll-LED an der Lichtschranke sollte das keine Probleme bereiten.

Dieser Aufbau ist sicherlich die preisgünstigste Variante, da man die Lichtschranken auch gut für die Versuche zu den mechanischen Energieumwandlungen oder zur Kinematik in Verbindung mit einem Speichenrad gebrauchen kann. Sämtliche Versuche aus dem Themengebiet Impuls ließen sich ebenso mit zwei Ultraschallabstandssensoren durchführen. Messtechnik und Auswertung sind dann zwar etwas komplizierter, andererseits wird das experimentelle Handling dadurch einfacher, insbesondere wenn sich beide Wagen vor der Kollision in Bewegung befinden sollen. Dafür werden aber auch erhebliche Veränderungen am Handbuch notwendig.

Der Messmodus **Zeitgeber für Stoßversuche** ist genau auf das verwendete experimentelle Design zugeschnitten. Im **Digitalanzeigemodus** werden die Geschwindigkeiten, die das GLX über die Verdunkelungszeiten der beiden Lichtschranken und die Breiten der Unterbrecherfahnen bestimmt, dargestellt. Im Menü für die Messparameter ist die Fahnenbreite von 2,5 cm bereits voreingestellt. Gezeigt wird jeweils die zuletzt registrierte Geschwindigkeit. Dies setzt voraus, dass die Kollision zwischen den beiden Lichtschranken stattfindet und sich der zweite Wagen in diesem Bereich in Ruhe befindet. Lichtschranke 1 misst dann die Geschwindigkeit von Wagen 1 vor dem Stoß, Lichtschranke 2 misst die Geschwindigkeit von Wagen 2 nach dem Stoß. Um das Überschreiben dieser Werte zu vermeiden, muss man die Fahrzeuge an den passenden Stellen von Hand stoppen, um eine zweite Durchfahrt durch eine Lichtschranke zu unterbinden. Prinzipiell kann man dies umgehen, indem man nicht im Digitalanzeigemodus, sondern im Modus **Tabelle** darstellt, die Erfahrung im Praktikum hat aber gezeigt, dass die Schüler mit dem beschriebenen Messmodus problemlos zurecht kommen. **Bei der Positionierung von Lichtschranken und Wagen ist insbesondere darauf zu achten, dass die Unterbrecherfahne von Wagen 1 die Lichtschranke 1 vollständig durchquert hat, bevor dieser mit Wagen 2 kollidiert und dass die Unterbrecherfahne von Wagen 2 in die Lichtschranke 2 erst eintritt, nachdem die Kollision stattgefunden hat.** Die elastische Kollision der Wagen wird durch eingebaute Magnete erreicht, die so orientiert sind, dass sie zwischen den beiden Wagen abstoßend wirken. Aus der gemessenen Geschwindigkeit von Wagen 1 vor der Kollision und den beteiligten Massen lässt sich mit Hilfe der Formel für den elastischen Stoß die Geschwindigkeit von Wagen 2 nach der Kollision berechnen. Im Experiment wurde diese Geschwindigkeit zudem gemessen, was einen Vergleich von berechneter und gemessener Geschwindigkeit erlaubt. Die Ballastmassen in Barrenform, die genau in die Ladebuchten der Wagen passen, erlauben eine Erhöhung der Wagenmassen auf das (etwa) zwei- bzw. dreifache. Neben der bloßen Anwendung der Stoßformel ist vor allem der prinzipielle Einfluss der Masse auf das Stoßverhalten (große Masse erhält kleinere Endgeschwindigkeit und umgekehrt) sehr eindrucksvoll erlebbar. Zudem sehen die Schüler hier auch, dass die Kollision des leichteren Wagens am schwereren (ruhenden) Stoßpartner zu einer Reflexion führt.

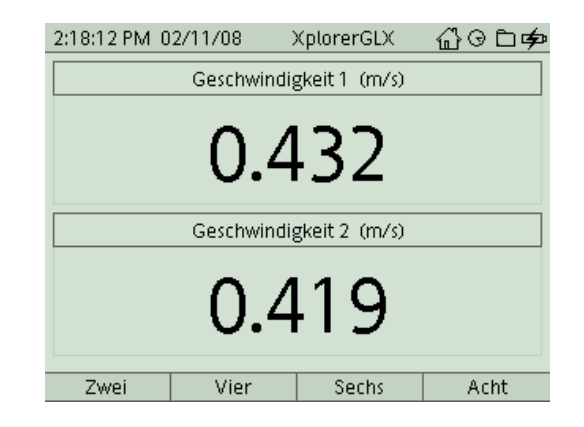

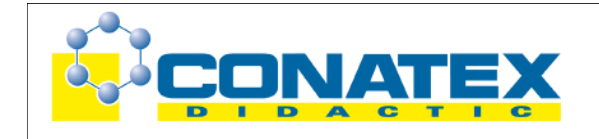

# **Versuchsanleitung**

**GLX 26:** Elastischer Stoß

# **Hinweis zum Zeitbedarf**

Der Xplorer GLX erlaubt durch seine messtechnischen Möglichkeiten aufwändigere Versuche, als sie mit klassischem Schülerexperimentiermaterial möglich waren. Dies zeigt sich natürlich auch in einem erhöhten Zeitbedarf, insbesondere in der Phase, in der die Schüler das Gerät erst einmal kennen lernen müssen. Sollten die Schüler experimentelles Design und Messmethodik bereits von den Versuchen GLX 27 bzw. GLX 28 kennen, so werden sie die Messungen mit Auswertung problemlos in 45 min durchführen. Sofern dieser Versuch der erste aus dem Bereich "Impuls" ist, werden schwächere Gruppen nicht **alle** Messungen durchführen, was den experimentellen Erfolg aber nur wenig schmälert.

Schnelle Gruppen können auch noch die Geschwindigkeit von Wagen 1 nach dem Stoß messen (das ist in der Anleitung erklärt).

## **Erweiterung**

Falls 90 min zum Experimentieren zur Verfügung stehen, kann die Auswertung natürlich erweitert werden, z. B. durch Bestimmung der Geschwindigkeit von Wagen 1 nach dem Stoß oder durch Bewegung **beider** Wagen vor dem Stoß. Daneben könnte man an dieser Stelle auch gleich das Experiment GLX 27 – Inelastischer Stoß anhängen, dessen experimentelles Design (bis auf die Kontaktflächen der Wagen) identisch ist.

## **Arbeitsblatt (-blätter)**

- Handbuch für den Experimentierraum (5 Seiten farbig, ein Exemplar pro Gruppe)
- Schülerarbeitsblatt (1 Seite s/w, zum Kopieren für jeden Schüler)

### **Elastischer Stoß GLX 26**

### **Aufgabe:**

Wenn zwei Fahrzeuge kollidieren, kann der Aufprall unterschiedlich verlaufen. Bestimmend dafür sind sowohl die Geschwindigkeiten als auch die Massen der Fahrzeuge. Stelle Dir einen Lastwagen vor, der auf einen stehenden Pkw aufprallt und diesen nach vorn schiebt. Im umgekehrten Fall (Pkw auf stehenden Lkw) kann die Kollision ganz anders aussehen. Genau diese Situationen simulieren wir im folgenden Experiment. Dabei können wir die Experimentierwagen mit Ballastgewichten schwerer machen (Lkw) und die Geschwindigkeiten vor und nach dem Aufprall mit Lichtschranken messen.

### **Versuchsaufbau:**

- 1. Positioniere die Stopper etwa 10 cm von den Enden der Fahrbahn entfernt und platziere beide Wagen so auf der Fahrbahn, das ihre Magnetseiten zueinander zeigen (die Magneten sind unter dem durchscheinenden Kunststoffgehäuse gut zu erkennen). Stecke die Unterbrecherfahnen senkrecht in die seitlichen Aufnahmeschlitze auf den Ladeflächen der Wagen.
- 2. Zur Befestigung der Lichtschranken liegen Haltebügel aus Kunststoff bei. Führe diese mit der Haltemutter in das seitliche Profil der Fahrbahn ein und klemme die Bügel etwa an den Positionen 45 cm und 75 cm fest. Die Lichtschranken befestigst Du mit den kleinen Rändelschrauben im Schlitz des Haltebügels. Dazu musst Du vermutlich erst die Klemmhalterung von der Lichtschranke entfernen (siehe Bild).
- 3. Wichtig ist nun eine exakte Höhenjustierung der Lichtschranken. Stelle diese so ein, dass der Lichtstrahl genau die mittlere Stufe der Unterbrecherfahne trifft (Für diese Justierung ist der Schlitz im Haltebügel gedacht.).
- 4. Schließe die Lichtschranken mit den zugehörigen Leitungen am Digitaladapter an (sinnvollerweise die linke Lichtschranke an Anschluss 1, die rechte an 2).

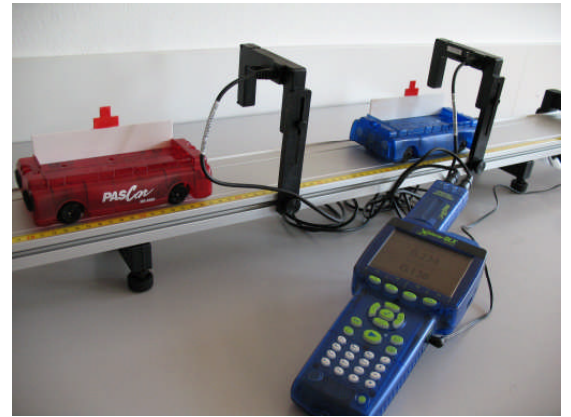

Aufbau Befestigung Lichtschranke

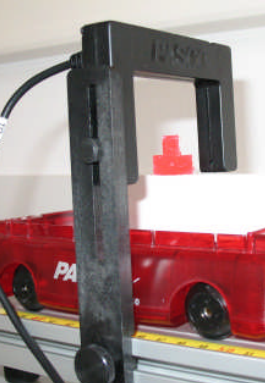

Gesamtansicht

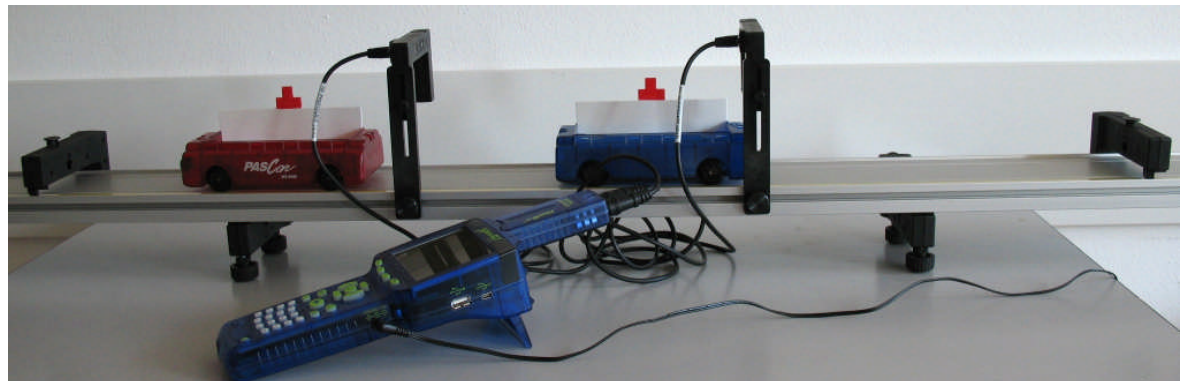

### **Versuchsdurchführung (Bedienung des GLX):**

- 1. Schließe den Netzadapter am GLX an oder schalte es mit  $\bigcirc$  ein.
- 2. Stecke den Digitaladapter vorsichtig (**ohne zu verkanten**) am GLX im Port 1 ein. Dabei öffnet automatisch folgendes Auswahlmenü:

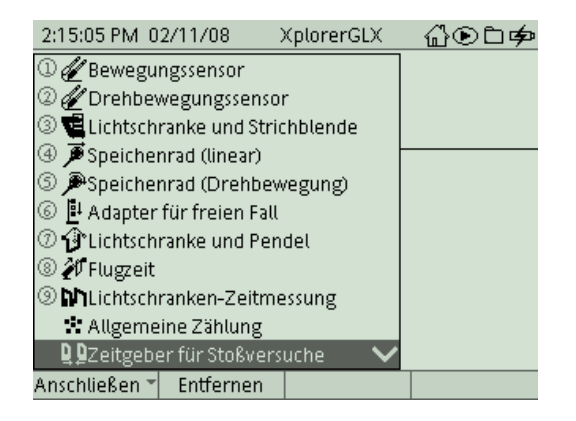

3. Wähle mit oder Zifferntasten (Nummerierung kann abweichen) den Messmodus **Zeitgeber für Stoßversuche**. In diesem Modus bestimmt das GLX die Geschwindigkeiten beim Durchgang durch die beiden Lichtschranken über die Verdunkelungszeiten und die Breiten der Unterbrecherfahnen. Nach Auswahl mit

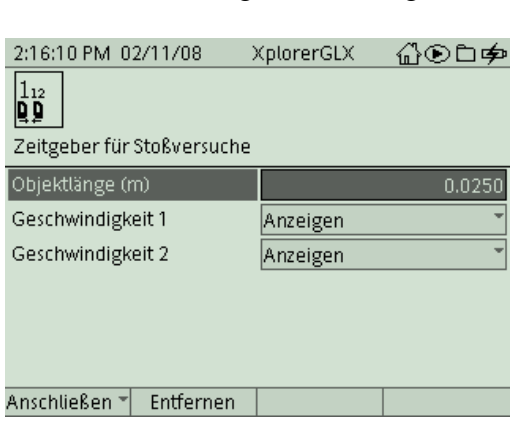

erscheint folgender Dialog:

Vermutlich stimmt die Breite Deiner Unterbrecherfahne (mittlere Stufe) schon mit dem eingestellten Wert überein, so dass Du hier keine Änderung vornehmen brauchst

(ansonsten Auswahl mit  $\bigvee$ , Korrektur mit Tastatur und Bestätigung mit  $\bigvee$ ).

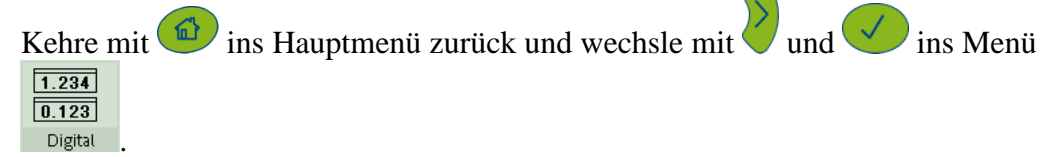

4. Die obere Anzeige ist bereits für die Darstellung der Geschwindigkeit, die in

Lichtschranke 1 gemessen wird, eingestellt. Mit den Tasten (invertieren),  $\vee$ und öffnest Du für das untere Anzeigenfeld ein Pulldown-Menü, in dem Du die . Geschwindigkeit 2" mit  $\bigvee$  auswählen und mit bestätigen kannst.

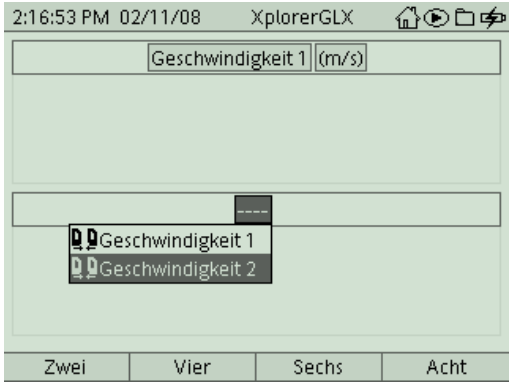

5. Nun sind wir schon bereit zur ersten Messung. Positioniere den rechten Wagen zwischen den beiden Lichtschranken (am besten nicht genau in der Mitte, sondern etwas nach rechts versetzt). Der linke Wagen befindet sich noch am linken Rand der

Fahrbahn. Bringe nun das GLX mit in Messbereitschaft. Diese erkennst Du an der Nullanzeige in der Messdarstellung:

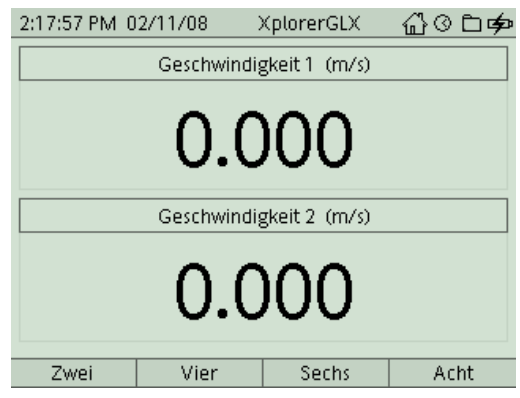

6. Gib dem linken Wagen jetzt einen Schubs, so dass er mit dem rechten, noch stehenden Wagen kollidiert (Auffahrunfall). Der rechte Wagen wird durch den Aufprall nach rechts geschleudert und durchquert Lichtschranke 2. Hinter dieser Lichtschranke solltest Du den Wagen von Hand stoppen (es kann sonst passieren, dass er am Stopper der Fahrbahn reflektiert und die Lichtschranke nochmals durchquert). Auf dem Display erscheinen jetzt die gemessenen Geschwindigkeiten  $v_1$  (Wagen 1 vor dem Stoß) und u<sub>2</sub> (Wagen 2 nach dem Stoß). Übernimm diese auf Dein Arbeitsblatt und kontrolliere Deine Messung durch Rechnung.

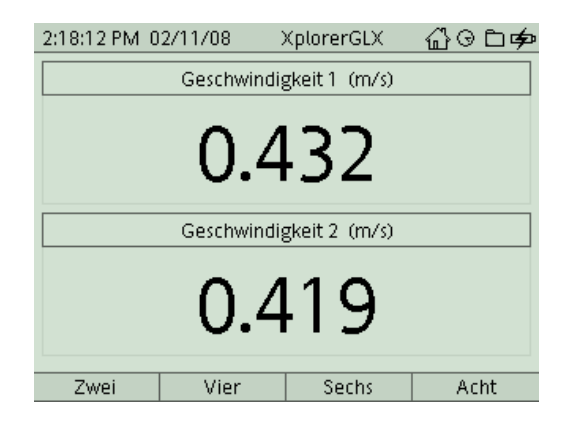

7. Im nächsten Experiment simulieren wir den Aufprall eines schwereren Fahrzeugs (Lkw), indem wir die zwei zugehörigen Ballastgewichte auf die Ladefläche des linken Wagens legen. Versuch und Auswertung erfolgen wieder genauso wie vorher. Hier musst Du aber beide Fahrzeuge von Hand anhalten, um Mehrfachmessungen zu vermeiden (den linken Wagen nach der Kollision, den rechten nach dem Durchgang durch die Lichtschranke). Die Geschwindigkeit 1 hängt natürlich von dem Schubs ab, den Du dem Wagen gegeben hast, sie kann deutlich von den hier dargestellten Werten abweichen.

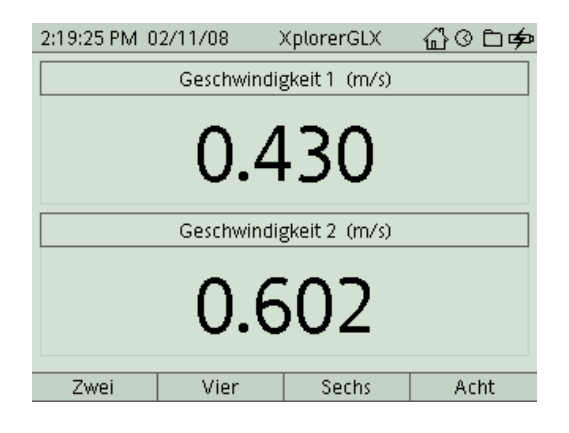

8. Du kannst auch den umgekehrten Fall simulieren (Pkw auf Lkw), indem Du den Ballast auf das rechte (stehende) Fahrzeug legst. Auch hier musst Du die Fahrzeuge im passenden Moment stoppen. Wie bewegt sich das leichte Fahrzeug nach der Kollision?

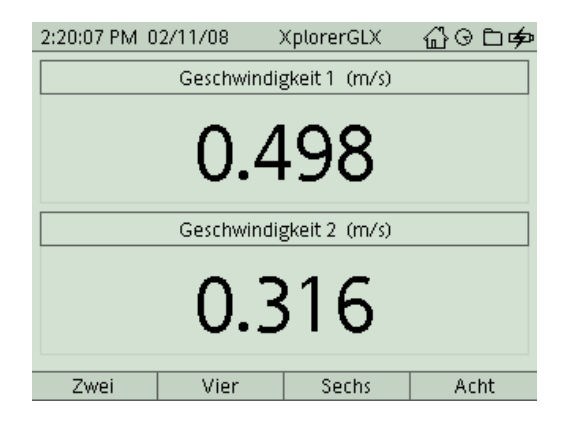

Auf der nächsten Seite gibt's noch eine Erweiterung des Versuchs für Spezialisten.

### **Für Spezialisten:**

9. Mit einem Trick kannst Du auch auch gleichzeitig die Geschwindigkeit u<sub>1</sub> des linken Wagens nach der Kollision messen. Wechsle dazu mit Hilfe von  $\bigoplus$  und  $\bigoplus$  in

die Darstellungsform **Tabelle** . Hier musst Du noch mit , zweimal über ein Pulldown-Menü in der rechten Spalte die Messgröße "Geschwindigkeit 2" definieren.

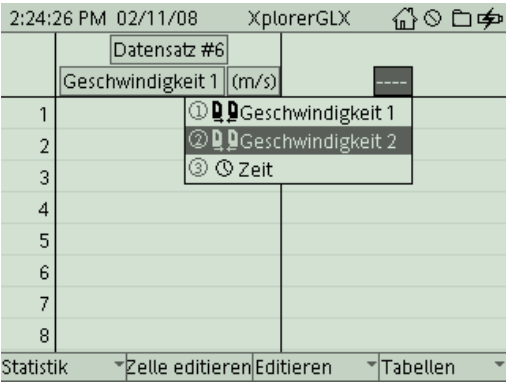

10. Nach dem Start der Messung mit wird nun die Geschwindigkeit  $v_1$  in der ersten Zeile und die Geschwindigkeit u<sub>1</sub> (nach dem Stoß) in der zweiten Zeile aufgezeichnet. Du brauchst den Wagen also nicht von Hand stoppen, sondern kannst ihn wieder zurück durch die Lichtschranke laufen lassen. Der Haken bei der Messtechnik: in diesem Messmodus wird die zweite Zeile nur geschrieben, wenn auch in Lichtschranke 2 eine zweite Durchquerung registriert wird. Die findet vermutlich ohnehin statt, wenn Du den rechten Wagen am Endstopper reflektieren lässt. Der zweite Messwert von Lichtschranke 2 ist allerdings ohne Belang für die Auswertung (der Wert in der ersten Zeile der zweiten Spalte ist ja  $u_2$ ,  $v_2$  war im Experiment ja 0).

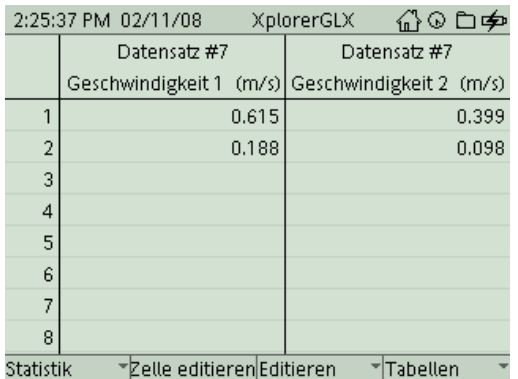

Nun kannst Du auch den gemessenen Wert für  $u_1$  mit dem theoretischen Wert vergleichen.

### M 9 GLX 26 Elastischer Stoß Fahrbahn, GLX

#### **Aufgabe:**

Wenn zwei Fahrzeuge kollidieren, kann der Aufprall unterschiedlich verlaufen. Bestimmend dafür sind sowohl die Geschwindigkeiten als auch die Massen der Fahrzeuge. Stelle Dir einen Lastwagen vor, der auf einen stehenden Pkw aufprallt und diesen nach vorn schiebt. Im umgekehrten Fall (Pkw auf stehenden Lkw) kann die Kollision ganz anders aussehen. Genau diese Situationen simulieren wir im folgenden Experiment. Dabei können wir die Experimentierwagen mit Ballastgewichten schwerer machen (Lkw) und die Geschwindigkeiten vor und nach dem Aufprall mit Lichtschranken messen.

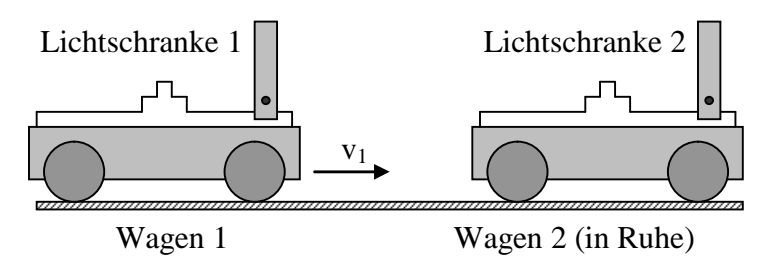

#### **Aufbau und Durchführung:**

*Eine ausführliche Anleitung findest Du im "Experimentierhandbuch Explorer GLX" unter der Nummer 26.*

- 1. Erstelle den Versuchsaufbau nach Anleitung. Das linke Fahrzeug erhält einen Schubs und prallt auf das rechte Fahrzeug auf, das vor der Kollision in Ruhe ist ( $v_2 = 0$  m/s).
- 2. Die linke Lichtschranke registriert die Geschwindigkeit  $v_1$  von Wagen 1 **vor** dem der Kollision, die rechte Lichtschranke registriert die Geschwindigkeit u<sup>2</sup> von Wagen 2 **nach** der Kollision.
- 3. Wiederhole den Versuch für verschiedene Kollisionspartner, indem Du das linke oder rechte Fahrzeug mit Ballastgewichten schwerer machst (Lkw).

**Formeln für elastischen Stoß:**

$$
u_2 = \frac{m_2 v_2 + m_1 (2v_1 - v_2)}{m_1 + m_2}
$$
  

$$
u_1 = \frac{m_1 v_1 + m_2 (2v_2 - v_1)}{m_1 + m_2}
$$

#### **Aufprall Pkw – Pkw:**

- 1. Trage die Messwerte für  $v_1$  und  $u_2$  in die Tabelle ein ( $v_2$  liegt bereits fest).
- 2. Berechne die Geschwindigkeit u<sub>2</sub> mit Hilfe der Formel für den elastischen Stoß und vergleiche ihn mit dem gemessenen Wert (die Massen für beide Fahrzeuge sind hier gleich  $m_1 = m_2 = m$ , ihr Wert braucht deshalb nicht gemessen werden).

…………………………………………………………………………………..

3. Beschreibe das Verhalten der Geschwindigkeiten für diesen speziellen Fall:

…………………………………………………………………………………... vor der Kollision and Theory of the Team of the North Structure of the North Structure of the North Structure I  $v_1$  in m/s  $v_2$  in m/s  $u_2$  in m/s (gemessen)  $u_2$  in m/s (theoretisch)  $\Omega$ 

#### **Aufprall Lkw – Pkw:**

4. Verfahre wie vorher. Die Ballaststangen haben ungefähr die gleiche Masse wie die Fahrzeuge selbst. Du kannst also mit  $m_1 = 3m$  und  $m_2 = m$  rechnen.

…………………………………………………………………………………..

…………………………………………………………………………………...

#### **Aufprall Pkw – Lkw:**

5. Verfahre wie vorher. Die Ballaststangen haben ungefähr die gleiche Masse wie die Fahrzeuge selbst. Du kannst also mit  $m_2 = 3m$  und  $m_1 = m$  rechnen.

vor der Kollision nach der Kollision  $v_1$  in m/s  $v_2$  in m/s  $u_2$  in m/s (gemessen)  $u_2$  in m/s (theoretisch) 0

………………………………………………………………………………….. …………………………………………………………………………………...

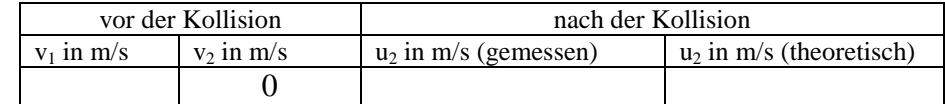